## **Hornil StylePix Portable Crack**

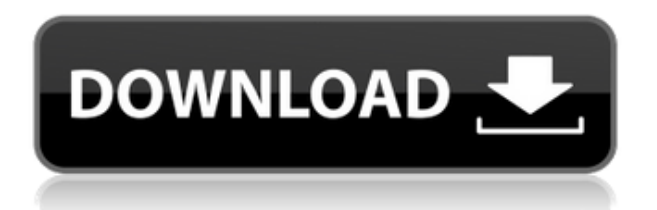

**Hornil StylePix Portable Crack+ Activation Key For PC**

## + Create a new image layer+ Add as many layers as you need+ Save and load images+ Save and load a document or a folder+ Apply borders to a picture+ Resize pictures+ Crop and flip pictures + Rotate a picture+ Apply effects and

styles+ Set an image layer as background+ Apply a background color+ Adjust foreground and background colors+ Sharpen, blur and pixelate a picture+ Render pictures+ Apply filters+ Batchprocess photographs+ Change a picture's size, rotation, name, format, and filter+ Apply a new effect+ Insert a picture+ Merge objects+ Select and move a picture+ Select and move layers+ Merge all objects in a layer+ Define and flatten a layer+ Use channel tools+

Sharpen a picture+ Change picture rotation+ Generate a watermark+ Convert a color image to black and white+ Convert color images to sepia+ Remove red eyes+ Add a watermark+ Change picture watermark+ Change picture watermark color+ Apply a frame around a picture+ Apply a border around a picture+ Apply a border around a picture to a group of pictures+ Create a collage+ Combine pictures+ Embed a picture in another picture+ Apply cross-channel

effects+ Remove unwanted picture parts+ Clone a picture+ Use a graphic tool + Create a line, shape, and area selection+ Change a picture selection's color+ Select a background color+ Select a foreground color+ Set a selection to a layer+ Erase a selection+ Define a selection's size+ Define a selection's shape+ Clip a selection+ Erase part of a selection+ Trim a picture+ Define a region of a picture+ Erase a region of a picture+ Erase part of a picture+ Erase a

region+ Clone a layer+ Split a picture+ Scale up a picture+ Scale up a picture + Scale down a picture+ Scale down a picture+ Freeze a picture+ Define a region of a picture + Define a region of a picture + Freeze a region+ Define a region of a picture+ Freeze part of a picture+ Freeze a region+ Freeze a region+ Define a region of a picture+ Freeze part of a picture+ Freeze a region+ Freeze a region+ Define a region of a picture+ Freeze part of a picture+ Freeze a region+

Change picture's contrast+ Brighten a picture+ Darken a picture+ Change picture's brightness+ Change picture's brightness+ Change picture's saturation+ Change picture's brightness+ Change

**Hornil StylePix Portable (Updated 2022)**

The software lets you share your ideas, get help from an online community, ask for help, and upload your work, images, sounds, graphics, or other

multimedia content to a website, blog, and social networking sites. You can also create a website to keep your uploaded content organized. Keymacro was designed to help beginners, with an easy-to-use user interface and simple yet powerful features. Keymacro is a multimedia creation tool that lets you record, manage, and post audio, video, image, and text content. It offers a variety of features, including basic camera, automatic camera, live editing, effects, share, wallpaper, music,

editor, designer, photo collage, and animation. It also enables you to edit the professionallooking content you create in just a few clicks. Keymacro is ideal for users who want to create professional-quality content for uploading to social networking sites, websites, blogs, and other websites. You can make videos, animations, and short videos. It's also easy to record and manage a variety of images, text, and audio clips. TURBULATION Description: Turbulation is a software and

system for the generation of musical audio spectrum spectrograms, developed at the Applied and Computational Mathematics Group of the U. of Málaga (Spain). The output of the program is a chart where the analyzed audio spectrum is represented by colored lines. The most used representation is the so-called multi-scale spectrogram, which shows the complete audio spectrum in a frequency domain, with different color scales for each different scale of frequency or time.

Another representation called time-frequency spectrogram is obtained if the audio spectrum is transformed into the time domain. Both of these representations have been used in the creation of the corresponding spectrograms with good results. The software has been designed for the automatic detection of the main instruments of an orchestra or band and their evolution over time, what makes it perfect for analyzing, for example, the evolution of the timbre of an

instrument or a particular band. Sony StyleDescription: Sony Style is a stylish application which will help you keep your fashion forward. Create your profile, shop for designer items, shop for designer items, and share the items you're wearing with friends. And don't forget the notifications! Let people know what you're wearing. ColorNote Description: ColorNote is a software to measure color accurately and consistently. This program is the cornerstone for 2edc1e01e8

Compatible with Windows 7, 8, 8.1, 10. Add text and background colors to pictures. Rotate, flip and crop pictures. Create slideshows with transition effects and custom colors. Modify picture brightness, saturation and contrast. Insert and apply background images and frames. Select object, group and layer. Edit smart object properties, such as position and mask. Download Hornil StylePix Portable Screenshot: Berserk

Premium is a great and professional product designed to provide excellent support for editing and enhancing the file and making it attractive by enhancing its characteristics. It includes a wide range of tools that can be used to improve the picture and to make it look better. The package includes tools that allow you to add new content to the picture, to change its aspect ratio, to add a new format, to add effects, to rotate it, to resize it, to change its color, to add borders and text, to

make it have a specific style, to recover its deleted elements, to merge objects and to split them, to split a picture into layers, to create new layers, to apply image effects, to change the image layer mode, to create charts, to copy them and to paste them, to zoom and to rotate the picture, to crop it, to resize it, to make it smaller or larger, to add or to remove the objects, to remove the background, to make it a transparent image, to add a watermark and to merge objects, to open a picture file. Berserk Premium Screenshot: FotoStudio Pro is a program that has a number of capabilities that can be used to change the appearance of your picture. This is an application that is intended to be used for a very diverse range of purposes. Its main purpose is to create a professional and very attractive photo. Among its tools there are features such as the adjustment of image colors, the rotation of pictures, cropping, editing background, adding effects, and

much more. Thanks to its multiple features, FotoStudio Pro can be used to transform and improve the picture in ways that will bring surprising results and that will be more beautiful. FotoStudio Pro is compatible with Windows 7, Windows 8, Windows 8.1, Windows 10, Vista, XP, Windows 2000, Windows Me, Windows 98 and Windows ME. FotoStudio Pro Screenshot: Photoshop Lightroom is an image editing software that can be used

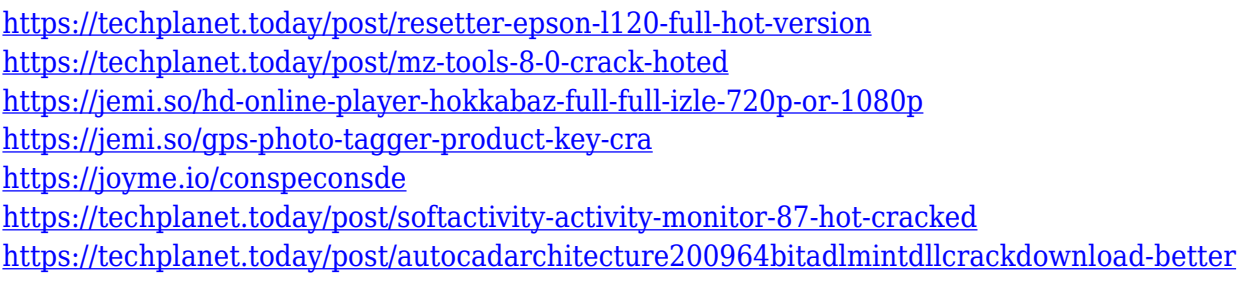

**What's New In Hornil StylePix Portable?**

## Hornil StylePix Portable is a program that you can use to edit your favorite image files. Since this software does not require installation, you can place Hornil StylePix Portable on an external device and directly run its executable file on any computer. What's more important is that your Windows registry keys will

remain intact. The interface of the application is user-friendly and familiar. Images can be located and accessed via the Explorer-based layout. So, you can use basic graphic editing tools which include select and move, shape region, lasso, measure, crop, clone brush, eraser, spray and flood fill. In addition, you can flip, rotate, crop and duplicate pictures, zoom in and out, switch to full screen mode, create a slideshow, set the foreground and background colors, create a

new image layer, insert additional pictures, make a layer or channel selection, merge objects and flatten the image. Plus, you can apply filters when it comes to color (e.g. level, curves, exposure), blur (e.g. box, Gaussian), sharpen, pixelate, render, noise, distort, sketch, style, and others. Last but not least, you can batch-process photographs regarding size, rotation, name, format type and filter. The graphic editing tool takes up a moderate amount of system resources, can guide you

to an online help file with snapshots for beginners and didn't freeze, crash or pop up errors during our tests. We strongly recommend Hornil StylePix Portable to all users. Features: • Graphic editing • Image conversion • Batch process • Background gradient Find and erase unwanted regions and components in your photo with the help of this simple image editing utility. PixClear 1.0 Note: This program is a demo version. It is free for noncommercial use. To try full

version of the program, registration is required. Main Features: \* Support for converting between all popular image formats: BMP, Gif, Jpeg, Jpe, Jpg, Png, Tif, Tga, Wbmp, Wmf. \* Remove all or specific regions in a photo: rectangle, ellipse, polygon, circle, image. \* Speed-up photos in the background with the help of the built-in software processor. \* Get rid of unwanted objects in images with the help of the simple and easy to use editing tools. \* Background gradient

editor \* Watermark editor \* Optimize photos with the help of the pre-configured presets. \* Switch among different processors (e.g. crop, resize, rotate, brightness, contrast, color, hue, saturation, sharpen, and more). \* Preview photo before saving. System requirements: • Microsoft Windows OS

\* 2 GB RAM minimum \* 800 x 600 minimum resolution \* 1024 x 768 recommended \* USB port \* Free space approximately 500 MB for installation  $*$  1 GB  $minimum * Internet connection$ DVD drive is recommended for installation. •DVD Player for installation \* In DVD mode, have one player in 2.4GHz band and another in 5.0GHz band. \* Please refer to the following website for detailed information on the installation method of the

## product. \* To use the USB mode, please make

<https://2do.net/wp-content/uploads/2022/12/BubbleScan-OMR.pdf>

<https://ameppa.org/wp-content/uploads/2022/12/gabrfat.pdf>

<http://minnesotafamilyphotos.com/wp-content/uploads/2022/12/RHBooster-3264bit.pdf>

[https://arlingtonliquorpackagestore.com/portable-toolwiz-pretty-photo-crack-with-key-free-download](https://arlingtonliquorpackagestore.com/portable-toolwiz-pretty-photo-crack-with-key-free-download-for-windows/)[for-windows/](https://arlingtonliquorpackagestore.com/portable-toolwiz-pretty-photo-crack-with-key-free-download-for-windows/)

[https://fitgirlboston.com/wp-content/uploads/2022/12/Tcp\\_Ip\\_API\\_Wrapper.pdf](https://fitgirlboston.com/wp-content/uploads/2022/12/Tcp_Ip_API_Wrapper.pdf)

<http://www.educate-nigeria.com/wp-content/uploads/2022/12/clasp.pdf>

<https://travestisbarcelona.top/pcmesh-anonymous-web-surfing-crack-with-full-keygen-free-129311/>

<https://endlessorchard.com/wp-content/uploads/2022/12/bartxyre.pdf>

<https://citoga.com/wp-content/uploads/2022/12/ISMail.pdf>

<http://www.fiscalsponsor.net/wp-content/uploads/2022/12/Start-Screen-Unlimited.pdf>